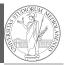

### PyQB

### Monga

### PyQB

### Monga

### Lecture II: Fundamentals

10

## Programming in Python<sup>1</sup>

Mattia Monga

Dip. di Informatica Università degli Studi di Milano, Italia mattia.monga@unimi.it

Academic year 2022/23, I semester

 $^{1}$  $\odot$  $\odot$ 0 2022 M. Monga. Creative Commons Attribuzione — Condividi allo stesso modo 4.0 Internazionale. http://creativecommons.org/licenses/by-sa/4.0/deed.it

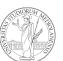

### The onion model

Software

Hardware

Operating System

Applications

- Operating System: it is the only program interpreted directly by the hardware; other pieces of software get interpreted by the virtual machine provided by it.
- Applications: programs (e.g., the python interpreter or python programs) executed within the created by the operating system.

PyQB

Monga

Fundamentals

protected environment

### What we want to do

- Programming means to instruct an (automatic) interpret with a precise description of a computational process.
- (In fact, the only way to make a description precise is to specify exactly the interpreter)
- We use a software interpreter, itself a program interpreted by the operating system (the stack of interpreters can be much deeper).
- Our interpret (Python3) manipulates objects taken from types (that define which manipulations are possible), referred by variables, with special commands to ask the services provided by the operating system.

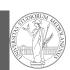

PyQB

Monga

Fundamentals

11

## Assignment

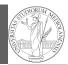

This is the fundamental statement for imperative programming:

- A name, known as variable, is needed to refer to objects. professor = "Mattia"
- = is not symmetrical, read it as becomes: Left-hand-side is always a variable, right-hand-side is an object, that can be either a literal or anything referred by another variable.
- A variable can change its value with another, following, assignment. Thus, the same variable may refer to different objects.

professor = "Violetta"

- Basic objects (numbers, strings, Boolean values) are immutable (the variable change, not the object; different objects have always different identity)
- Tracking a program means to track the values of all the variables of a program during its execution.

PyQB

Monga

## Type hints

a variable.

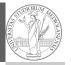

PyQB

Monga

Assignment

 A variable has always a type (a string in this case) professor = 'Mattia'

• Type hints make clear the intention of the programmer (can be checked by external programs) professor: str = 'Mattia'

Since Python 3.4 it is possible (and indeed desirable, especially

for novices) to hint any reader of a program about the type of

 Assigning to an object of another type is still possible (there is no syntax error raised), but it should be regarded with suspicion professor = True

14

## Basic operations

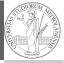

PyQB

Monga

Homework

15

13

- Binary operators: 5 + 2, they compute a new object by using the two objects on which they apply;
- Unary operators: -(-5);
- Functions: max, they compute a new object by using an arbitrary number of objects (in general 0-..., max takes at least 1) passed as parameters (or arguments) when the function is called (max(3, 6, something\_else)); sometimes the object computed is None;
- Syntactically appear as functions, but commands like print("Hello!") are actually used to request side effects in the executing environment.

Official Python docs (3.10)

# Different approaches

Problem: exchange the name of two objects (Chapter 1, last exercise).

- Know the basic syntax of variables and assignment =
- Know the semantics of what you write: assigning an object to a variable delete any previous assignment;
- Natural strategy: use a temporary name to "save" the value during the exchange;
- "Fox" strategy: know language or library tricks For example Python has a "multiple assignment" construct x, y = y, x, or a special library function swap(x, y) could exist:
- "Hedgehog" strategy: study the problem in depth, e.g., if objects are numbers you can exploit arithmetic.

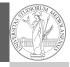

PyQB

Monga

### Basic types

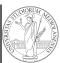

bool False, True Logical operations int 1, -33, 1\_000\_000\_000 ... Arithmetic operations, no upper or lower limit float 1.0, .1, 1.2e34 ... Arithmetic operations, limited but you have float('infinity') (and float('nan')) sys.float\_info(max=1.7976931348623157e+308 → min=2.2250738585072014e-308,  $\rightarrow$  min\_exp=-1021, min\_10\_exp=-307, dig=15, mant\_dig=53, → epsilon=2.220446049250313e-16, radix=2, rounds=1) str 'aaaa\nthis is on a new line', "bbb'b\"b" ... Concatenation, alphabetical ordering, replication, ...

PyQB

Monga

Fundamental
Assignment
Basic operations
Homework

17

Homework

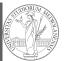

PyQB

Monga

Fundamentals

Homework

Finish chapters 1, 1E, 2, 2X, 3, 4.

It shouldn't take more than a couple of hours, but exercising continuously is **crucial**.

15